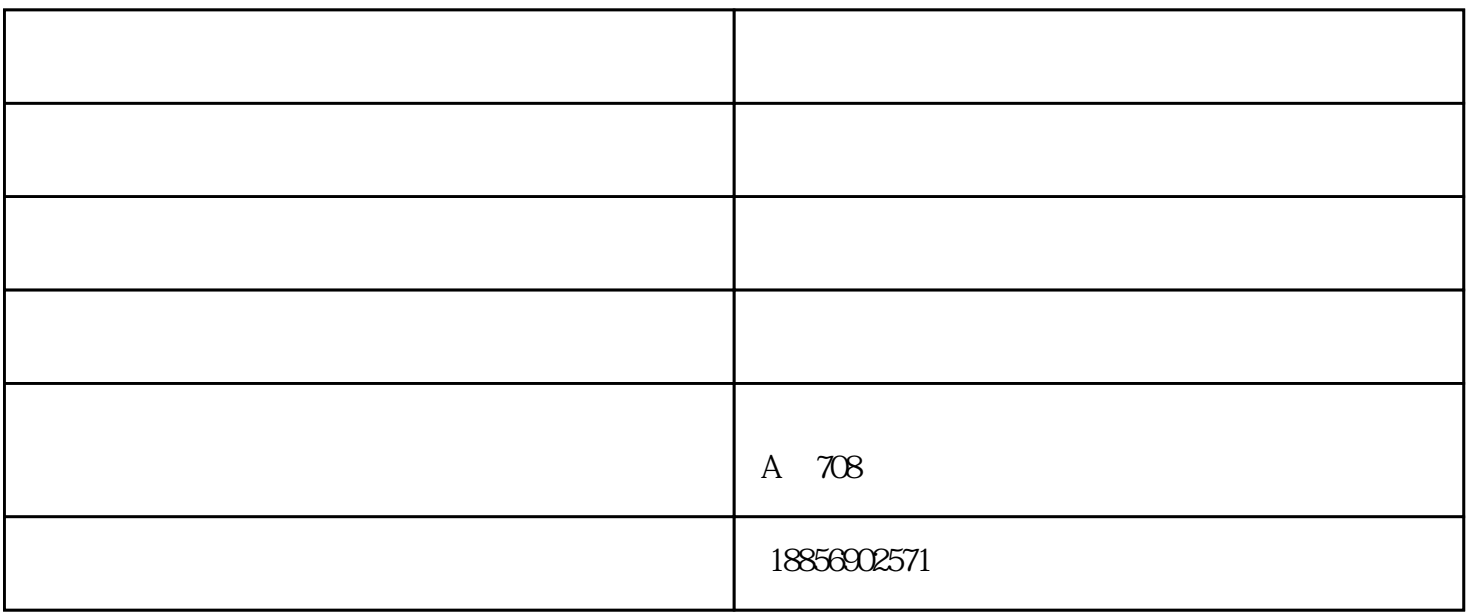

 $2<sub>3</sub>$ 

第1一点;首先我们打开CAD之前按照我上期给大家讲的先调整CAD,所有数据调整好了以后我们才开

 $x \sim y$ 

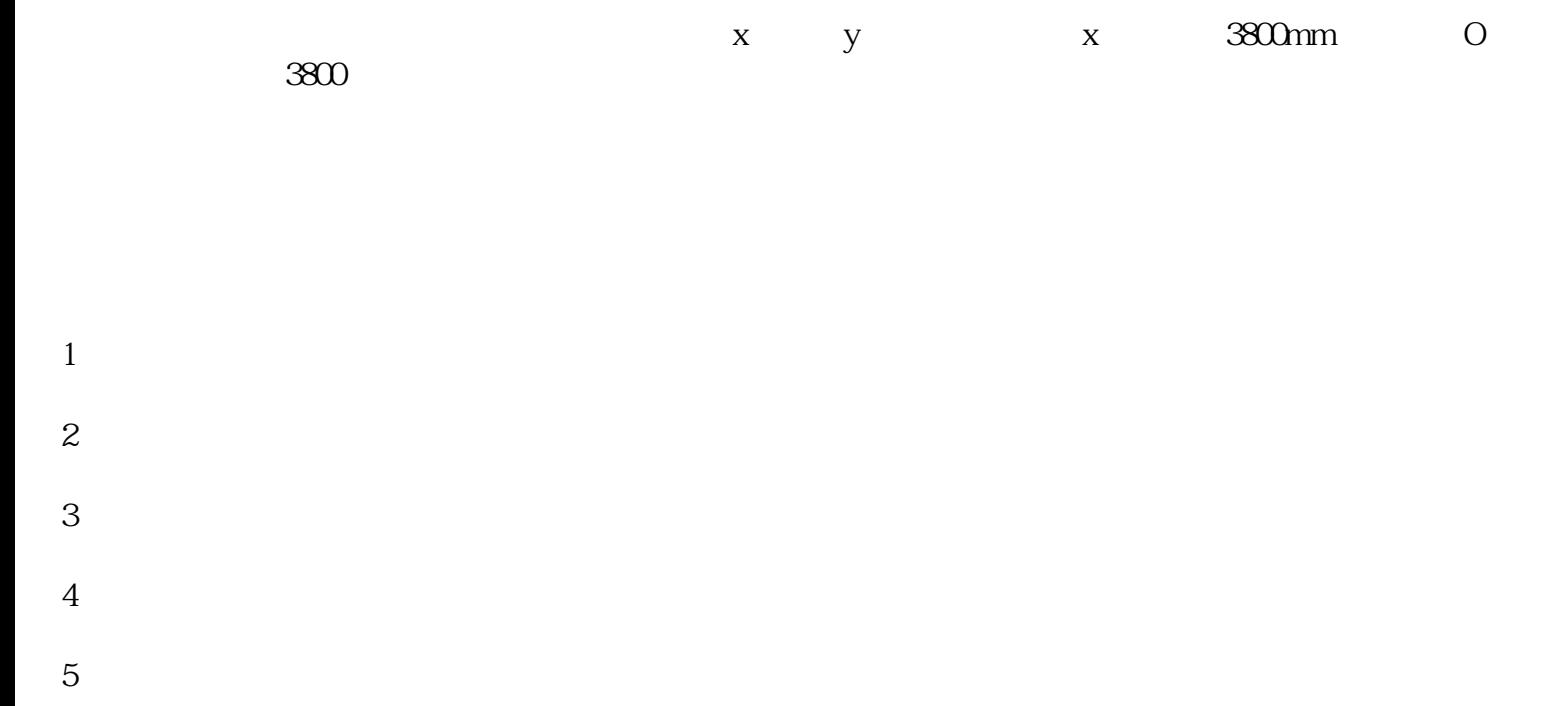

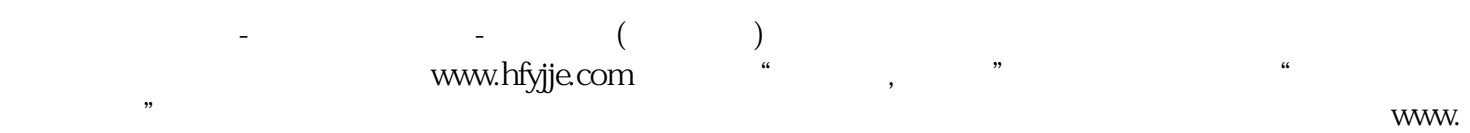

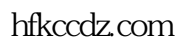